## SAP ABAP table AVIORRSPARTLIST {Change Doc. Structure Reservation - List of Attendees (VIORR}

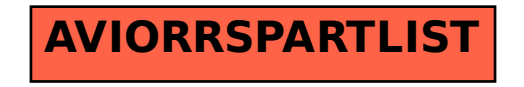